Auf Beispiel 104 wird verzichtet, da im Beispiel 17 alles dazu erklärt ist.

#### Aufgabe 1

Man ermittle die Gleichung der Geraden, die die folgende Bedingung erfullt: ¨

a) Durch  $P(-1, 2)$ , Steigung k =  $1/3$ 

Die Geradengleichung in Koordinatenform ist immer gegeben durch:

$$
g: y = kx + d \tag{1}
$$

wobei k die Steigung ∆y/∆x ist und d der Schnittpunkt mit der y-Achse.

In Parameterform ist sie gegeben durch  $g : \vec{x} = \vec{p} + \lambda \vec{r}$  mit  $\lambda \in \mathbb{R}$ , wobei  $\vec{x}$  der Ortsvektor der Gerade,  $\vec{p}$  irgendein Punkt auf der Gerade, und  $\vec{r}$  der Richtungsvektor ist, der in Richtung der Geraden zeigt.

Steigung k ist gegeben:

$$
g: y = \frac{1}{3}x + d
$$

Punkt P einsetzen führt zu dem Achsenabschnitt d:

$$
2 = \frac{1}{3}(-1) + d \Rightarrow d = \frac{7}{3}
$$

Die Gerade ist also gegeben durch:

$$
g: \ y = \frac{1}{3}x + \frac{7}{3}
$$

In Parameterform ist  $\vec{p}$  gegeben durch P und der Richtungsvektor  $\vec{r}$ lässt sich ermitteln aus der Steigung und dem Punkt P. Steigung  $k =$  $\frac{1}{3} = \frac{\Delta y}{\Delta x}$  $\frac{\Delta y}{\Delta x}$  bedeutet eine Änderung von 1 in y-Richtung, entspricht einer Anderung von 3 in x-Richtung. Somit finden wir einen 2. Punkt auf der ¨ Gerade:

$$
Q = (-1 + 3 / 2 + 1) = (2/3)
$$

1

Der Richtungsvektor  $\vec{r}$  ergibt sich dann aus  $\vec{r} = \vec{Q} - \vec{P} = \begin{pmatrix} 3 \\ 1 \end{pmatrix}$  $\binom{3}{1} = \binom{\Delta x}{\Delta y}.$ Die Geradengleichung in Parameterform ist also:

$$
g: \ \vec{x} = \begin{pmatrix} -1 \\ 2 \end{pmatrix} + \lambda \begin{pmatrix} 3 \\ 1 \end{pmatrix} \ mit \ \lambda \in \mathbb{R}
$$

b) Durch  $P(-1, 2)$  und  $Q(-3,-1)$ 

2 Punkte sind gegeben: Steigung ergibt sich aus  $\Delta y = 3$  und  $\Delta x = 2$  $g: y =$ 2  $x + d$ 

d berechnet sich wie vorher durch Einsetzen eines beliebigen Punktes auf der Gerade:  $2 = \frac{3}{2}(-1) + d \Rightarrow d = \frac{7}{2}$ 2 Die Gerade ist also gegeben durch:

3

$$
g:\ y=\frac{3}{2}x+\frac{7}{2}
$$

In Parameterform:

$$
g: \ \vec{x} = \begin{pmatrix} -1 \\ 2 \end{pmatrix} + \lambda \begin{pmatrix} 2 \\ 3 \end{pmatrix} \text{ mit } \lambda \in \mathbb{R}
$$

c) Durch P(3, 2) parallel zur x-Achse

parallel zur x-Achse, bedeutet keine Änderung von  $\Delta y \Rightarrow k = 0$  $g: y = 0x + d$ Punkt P eingesetzt:  $g : 2 = d$ Die Gerade ist also gegeben durch:

$$
g: y = 2
$$

 $(Keine$  Anderung von y)

In Parameterform zeigt der Richtungsvektor einfach nach rechts entlang der x-Achse:

$$
g: \ \vec{x} = \begin{pmatrix} 3 \\ 2 \end{pmatrix} + \lambda \begin{pmatrix} 1 \\ 0 \end{pmatrix} \ mit \ \lambda \in \mathbb{R}
$$

Mathematik 2 Gruppe C / UE1 David Loibner

### Aufgabe 2

Man fertige eine Skizze des Graphen der durch die folgenden Gleichungen gegebenen Kurven an und bestimme den Charakter der Kurve (Gerade, Parabel, Hyperbel oder Ellipse). Man bestimme charakteristische Punkte und eventuell die Schnittpunkte mit den Koordinatenachsen.

Wir unterscheiden folgende charakteristische Kurven die eine bestimmte mathematische Form aufweisen:

Gerade:

$$
y = k \cdot x + d
$$

Kreis mit Radius r und Mittelpunkt  $(0/0)$ :

$$
x^2 + y^2 = r^2
$$

Ellipse mit Halbachsen a und b:

$$
\frac{x^2}{a^2} + \frac{y^2}{b^2} = 1
$$

Hyperbel:

$$
\frac{x^2}{a^2} - \frac{y^2}{b^2} = 1
$$

Parabel (x oder y kommt quadratisch vor):

$$
y = a \cdot x^2 + bx + c \text{ oder } x = a \cdot y^2 + by + c
$$

a)  $2x - 3y = 6$ 

Umgeformt erhält man die typische Geradengleichung (Abbildung 1):

$$
y = \frac{2x}{3} - 2
$$

Schnittpunkt mit x-Achse (y=0): bei  $x = 3$ Schnittpunkt mit y-Achse  $(x=0)$ : bei  $y=-2$ 

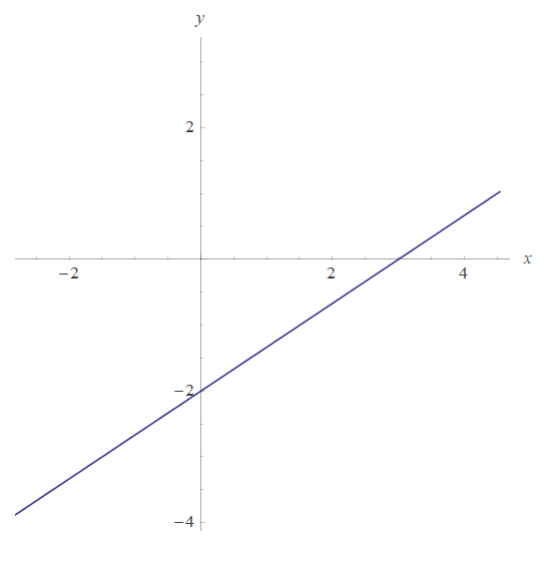

Abbildung 1: 2a)  $y = \frac{2x}{3} - 2$ 

b)  $(x-1)^2 + y^2 = 1$ 

Substituieren wir (x-1) mit x', erhalten wir die typische Kreisgleichung mit Radius 1 und mit Mittelpunkt  $(0/0)$ :

$$
x^2 + y^2 = 1
$$

 $x' = x-1$  also ist  $x = x'+1$ , das heißt der Mittelpunkt verschiebt sich auf der x-Achse um +1. Abbildung 2.

Schnittpunkte mit den Koordinatenachsen sind bei:  $(1/0), (0/1), (-1/0), (0/1)$ 

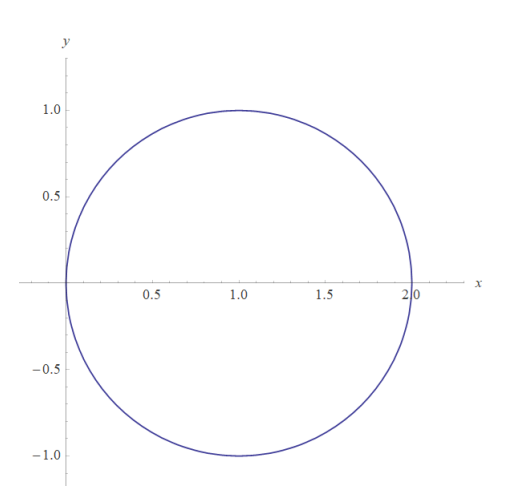

Abbildung 2: 2b)  $(x-1)^2 + y^2 = 1$ 

c) 
$$
\frac{x^2}{9} + \frac{y^2}{4} = 1
$$

Typische Ellipsengleichung mit Halbachsen a=3 und b=2. Abbildung 3.

Setzen wir x und y getrennt voneinander 0, finden wir die Schnittpunkte mit den Koordinatenachsen:

Schnittpunkt mit x-Achse (y=0):  $x^2 = 9 \Rightarrow x = \pm 3$ Schnittpunkt mit y-Achse (x=0):  $y^2 = 4 \Rightarrow y = \pm 2$ 

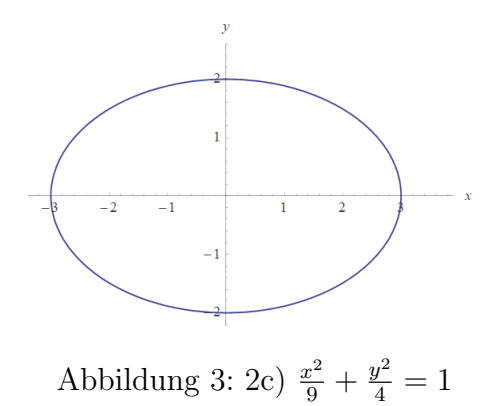

# Aufgabe 3

Wie in Beispiel 2.

a)  $y = x^2 + 2x + 2$ 

Es kommt nur x quadratisch vor, also ist es eine aufrechte Parabel. Diese ist nach oben offen, da der quadratische Term positiv ist  $(+x^2)$ . Der Term +2x verschiebt die Parabel um 1 nach links (da die Nullstellen auf der x-Achse dann bei -2 und 0 liegen) und der Term +2 verschiebt die Parabel dann noch um 2 nach oben. Abbildung 4. Schnittpunkt mit y-Achse  $(x=0)$ :  $y=2$ 

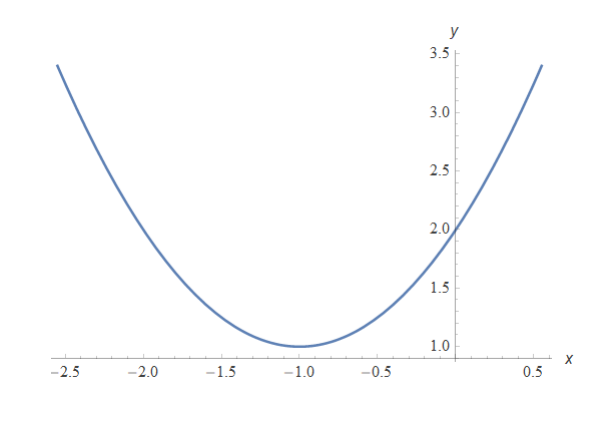

Abbildung 4: 3a)  $y = x^2 + 2x + 2$ 

b)  $x = -y^2$ 

Im Vergleich zu a) kommt nun y quadratisch vor, es ergibt sich also √ eine liegende **Parabel** (da nun die Lösung von y (= $\pm\sqrt{x}$ ) entartet ist. Diese ist nach links offen, da der quadratische Term  $(-y^2)$  negativ vorkommt. Der Schnittpunkt mit den Koordinatenachsen befindet sich genau im Mittelpunkt (0/0). Abbildung 5.

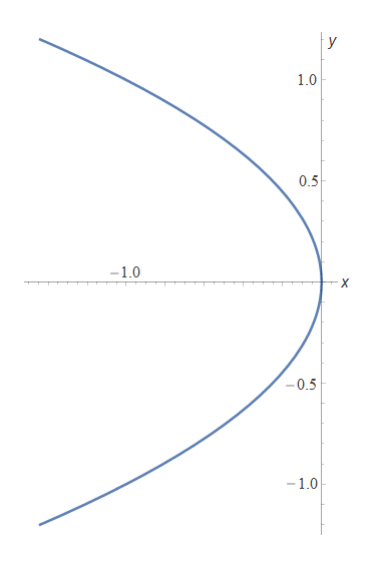

Abbildung 5: 3b)  $x = -y^2$ 

c)  $x = -$ √  $\overline{y}$ 

> Wenn wir die Gleichung quadrieren, erhalten wir  $x^2 = y$ , also eine aufrechte, nach oben offene Parabel. Die Schnittpunkte mit den Koordinatenachsen liegen wieder im Mittelpunkt des Koordinatensystems (0/0). Nach x aufgelöst ergibt die Gleichung aber  $x = \pm \sqrt{y}$ . Die positive Lösung liegt im ersten Quadranten, die gesuchte negative Lösung  $(x = -\sqrt{y})$  liegt im 2. Quadranten. Die gesuchte Kurve schaut also aus wie in Abbildung 6.

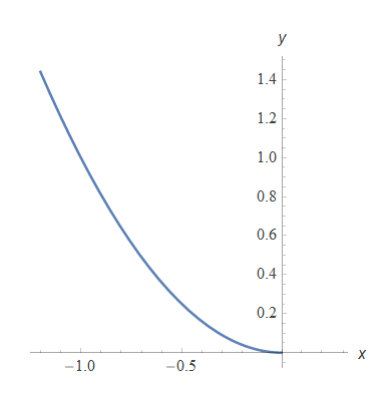

Abbildung 6: 3c)  $x = -\sqrt{y}$ 

d)  $y = -$ √  $9 - x^2$ 

Quadrieren wir die Gleichung, erhalten wir  $x^2 + y^2 = 9$ . Das ist wieder eine typische Kreisgleichung mit Radius r=3 und Mittelpunkt im Ursprung (0/0).

Ähnlich wie in Beispiel c ist wieder nur die negative Lösung von y gesucht. Das heißt, der Halbkreis der sich im 3. und 4. Quadranten befindet. Abbildung 7.

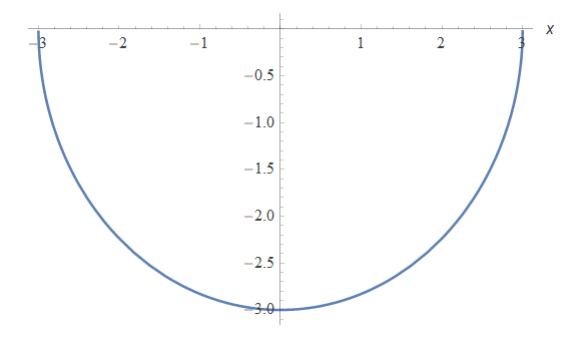

Abbildung 7: 3d)  $y = -$ √  $9 - x^2$ 

e)  $y =$ 1  $(x+1)^2$ 

Diese Funktion entspricht keiner der angeführten charakteristischen Gleichungen. Abbildung 8.

Der Definitionsbereich ist:

$$
\mathbb{D} = \{x \in \mathbb{R} | x \neq -1\}
$$

Was passiert an der Definitionslücke?

$$
\lim_{x \to -1^{+}} \frac{1}{(x+1)^2} = \lim_{x \to -1^{-}} \frac{1}{(x+1)^2} = \infty
$$

Das bedeutet bei -1 liegt eine Polstelle vor. Was passiert im Unendlichen?

$$
\lim_{x \to -\infty} \frac{1}{(x+1)^2} = \lim_{x \to +\infty} \frac{1}{(x+1)^2} = 0
$$

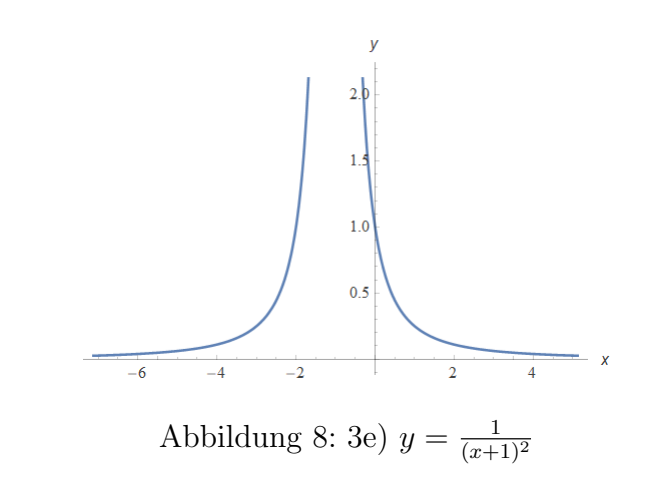

# Aufgabe 4

Man bestimme die erste Ableitung der folgenden Funktionen.

a) 
$$
(x) = \sin\left(\frac{ax+b}{cx+d}\right)
$$

Außere Funktion ist die Sinusfunktion, innere Funktion ist der Quoti- ¨ ent.

Kettenregel und Quotientenregel angewandt liefern folgendes Ergebnis:

$$
f'(x) = \cos\left(\frac{ax+b}{cx+d}\right) \cdot \frac{bc-ad}{(cx+d)^2}
$$

b)  $f(x) = ln((ax + b)^x)$ Verwende Logarithmusregel  $a \cdot ln(b) = ln(b^a)$ :

$$
f(x) = x \cdot \ln(ax + b)
$$

Wir wenden nun Produktregel und Kettenregel (äußere Funktion ist der Logarithmus und innere Funktion ist  $(ax + b)$  an:

$$
f'(x) = 1 \cdot \ln(ax + b) + x \cdot a \cdot \frac{1}{ax + b}
$$

## Aufgabe 5

Man bestimme die folgenden Grenzwerte (falls sie existieren)

a) 
$$
\lim_{x \to 0} \frac{\sin(2x) - 2x}{x^2 \sqrt{2x + 1}}
$$

Für beide Grenzwerte werden die Rechenregeln von Grenzwerten und von l'Hospital verwendet.

$$
\lim_{x \to 0} \frac{\sin(2x) - 2x}{x^2 \sqrt{2x + 1}} = \lim_{x \to 0} \frac{0}{0},
$$
  

$$
\lim_{x \to 0} \frac{\sin(2x) - 2x}{x^2 \sqrt{2x + 1}} = \lim_{x \to 0} \frac{2\cos(2x) - 2}{2x \cdot \sqrt{2x + 1} + x^2 \cdot (-\frac{1}{2\sqrt{2x + 1}})} =
$$
  

$$
= \lim_{x \to 0} \frac{\frac{2\cos(2x) - 2}{4x \cdot (2x + 1) - x^2}}{\frac{2\cos(2x) - 2}{2\sqrt{2x + 1}}}\n= \lim_{x \to 0} 2\sqrt{2x + 1} \cdot \lim_{x \to 0} \frac{\frac{2\cos(2x) - 2}{4x \cdot (2x + 1) - x^2}}{\frac{2\cos(2x) - 2}{4x \cdot (2x + 1) - x^2}} =
$$
  

$$
= 2 \cdot \lim_{x \to 0} \frac{\frac{2\cos(2x) - 2}{4x \cdot (2x + 1) - x^2}}{\frac{2\cos(2x) - 2}{4x \cdot (2x + 1) - x^2}} = \lim_{x \to 0} 0,
$$

10

$$
2 \cdot \lim_{x \to 0} \frac{2\cos(2x) - 2}{4x \cdot (2x + 1) - x^2} \stackrel{\text{I'H}}{=} 2 \cdot \lim_{x \to 0} \frac{-4\sin(x)}{4 \cdot (2x + 1) + 8x - 2x} = 0
$$

b) lim  $x\rightarrow 0^+$  $(e^x - 1)^x$ 

Um den Grenzwert zu berechnen, muss man zuerst x aus der Potenz bekommen, das gelingt mit Logarithmusregeln:

$$
(e^x - 1)^x = e^{\ln(e^x - 1)^x} = e^{x \cdot \ln(e^x - 1)}
$$

Den Limes kann man in die Potenz ziehen:

$$
\lim_{x \to 0^+} e^{x \cdot ln(e^x - 1)} = e^{\lim_{x \to 0^+} x \cdot ln(e^x - 1)}
$$

Wir berechnen nun nur den Grenzwert in der Potenz:

$$
\lim_{x \to 0^{+}} x \cdot \ln(e^{x} - 1) = \lim_{x \to 0^{+}} \frac{\ln(e^{x} - 1)}{\frac{1}{x}} = \frac{5 - \infty}{\infty},
$$

$$
\lim_{x \to 0^{+}} \frac{\ln(e^{x} - 1)}{\frac{1}{x}} = \lim_{x \to 0^{+}} \frac{\frac{e^{x}}{e^{x} - 1}}{-\frac{1}{x^{2}}} = \lim_{x \to 0^{+}} -\frac{x^{2} \cdot e^{x}}{e^{x} - 1} = 0
$$

Der Grenzwert ergibt sich dann durch:

$$
e^{i \lim_{x \to 0^+} x \cdot ln(e^x - 1)} = e^0 = 1
$$

# Aufgabe 6

Man diskutiere die folgenden Funktionen (Definitionsbereich, Nullstellen, relative Extrema, Polstellen, Skizze)

a) 
$$
f(x) = \frac{x^2}{x^2 - 1}
$$

Definitionsmenge:

$$
\mathbb{D} = \{x \in \mathbb{R} | x \neq \pm 1\}
$$

Nullstellen:

$$
f(x) \stackrel{!}{=} 0
$$
  

$$
\Rightarrow x_0 = 0
$$

Mögliche Extremstellen:

$$
f'(x) \stackrel{!}{=} 0
$$
  

$$
f'(x) = \frac{2x(x^2 - 1) - x^2(2x)}{(x^2 - 1)^2} = \frac{-2x}{(x^2 - 1)^2} \stackrel{!}{=} 0
$$
  

$$
\Rightarrow x_{\text{Ex}} = 0
$$

 $\tt{Extremstellen}$  überprüfen:

$$
f''(x) = \frac{-2(x^2 - 1)^2 + 4x(x^2 - 1) \cdot 2x}{(x^2 - 1)^4}
$$

$$
f''(x_{\text{Ex}} = 0) = -2 < 0 \Rightarrow Maximum
$$

Was passiert an den Stellen  $x = \pm 1$  und  $x = \pm \infty$ ?

$$
\lim_{x \to 1^{+}} \frac{x^{2}}{x^{2} - 1} = \infty
$$
\n
$$
\lim_{x \to 1^{-}} \frac{x^{2}}{x^{2} - 1} = -\infty
$$
\n
$$
\lim_{x \to -1^{+}} \frac{x^{2}}{x^{2} - 1} = -\infty
$$
\n
$$
\lim_{x \to -1^{-}} \frac{x^{2}}{x^{2} - 1} = \infty
$$
\n
$$
\lim_{x \to \infty} \frac{x^{2}}{x^{2} - 1} = \lim_{x \to \infty} \frac{x^{2}}{x^{2}} \frac{1}{1 - \frac{1}{x^{2}}} = \frac{1}{1 - 0} = 1
$$
\n
$$
\lim_{x \to -\infty} \frac{x^{2}}{x^{2} - 1} = \frac{1}{1 - 0} = 1
$$

Es liegen also Polstellen bei  $x = \pm 1$  vor. Die Funktion ist in Abbildung 9 zu sehen.

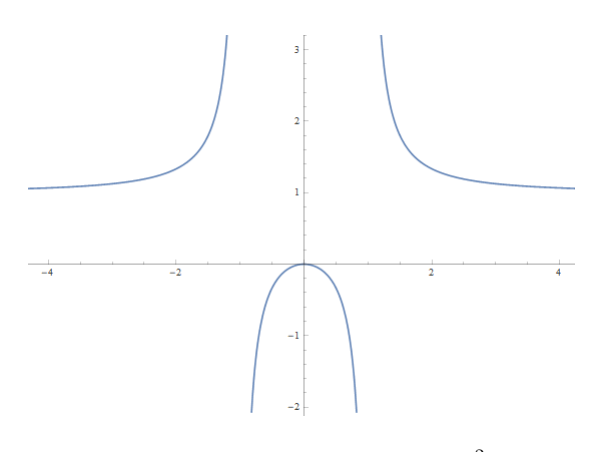

Abbildung 9: 6a)  $f(x) = \frac{x^2}{x^2}$  $x^2-1$ 

b) 
$$
f(x) = \frac{6x^{\frac{1}{3}}}{x^2 + 5}
$$

Definitionsmenge:

$$
\mathbb{D} = \{x \in \mathbb{R} | x \ge 0\}
$$

Nullstellen:

$$
f(x) \stackrel{!}{=} 0
$$
  

$$
\Rightarrow x_0 = 0
$$

Mögliche Extremstellen:

$$
f'(x) = \frac{1}{2}0
$$
  
\n
$$
f'(x) = \frac{2x^{-\frac{2}{3}}(x^2+5) - 12x^{\frac{4}{3}}}{(x^2+5)^2} \stackrel{!}{=} 0
$$
  
\n
$$
2x^{\frac{4}{3}} + 10x^{-\frac{2}{3}} - 12x^{\frac{4}{3}} \stackrel{!}{=} 0
$$
  
\n
$$
x^{-\frac{2}{3}} \stackrel{!}{=} x^{\frac{4}{3}}
$$
  
\n
$$
\Rightarrow x_{\text{Ex}} = 1
$$

 $\tt{Extremstellen}$ überprüfen:

$$
f''(x) = \frac{(-\frac{20}{3}x^{-\frac{5}{3}} - \frac{40}{3}x^{\frac{1}{3}})(x^2 + 5)^2 - 4x(x^2 + 5) \cdot (-10x^{\frac{4}{3}} + 10x^{-\frac{2}{3}})}{(x^2 + 5)^4}
$$
  

$$
f''(x_{\text{Ex}} = 1) = -\frac{5}{9} < 0 \Rightarrow Maximum
$$

Was passiert an den Stellen  $x = 0$  und  $x = \infty$ ?

$$
\lim_{x \to 0^+} \frac{6x^{\frac{1}{3}}}{x^2 + 5} = 0
$$

$$
\lim_{x \to \infty} \frac{6x^{\frac{1}{3}}}{x^2 + 5} = \infty
$$

Die Funktion sieht also aus wie in Abbildung 10.

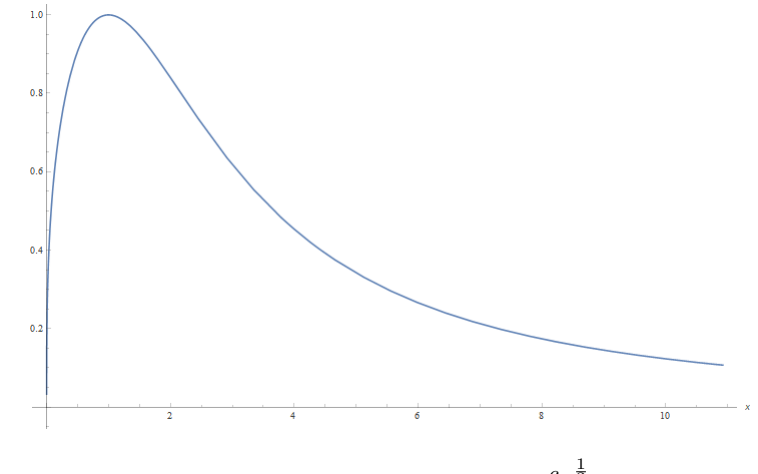

Abbildung 10: 6b)  $f(x) = \frac{6x^{\frac{1}{3}}}{x^2+5}$ 

c) 
$$
f(x) = x \cdot ln(x)
$$

Definitionsmenge:

$$
\mathbb{D}=\{x\in\mathbb{R}|x>0\}
$$

Nullstellen:

$$
f(x) \stackrel{!}{=} 0
$$
  

$$
\Rightarrow x_0 = 1
$$

Mögliche Extremstellen:

$$
f'(x) \stackrel{!}{=} 0
$$
  
\n
$$
f'(x) = \ln(x) + x \frac{1}{x} = \ln(x) + 1 \stackrel{!}{=} 0
$$
  
\n
$$
\ln(x) = -1
$$
  
\n
$$
e^{\ln(x)} = e^{-1}
$$
  
\n
$$
\Rightarrow x_{\text{Ex}} = \frac{1}{e}
$$

 $\tt{Extremstellen}$ überprüfen:

$$
f''(x) = 1/x
$$
  

$$
f''(xEx = \frac{1}{e}) = e > 0 \Rightarrow Minimum
$$

Was passiert an den Stellen  $x = 0$  und  $x = \infty$ ?

$$
\lim_{x \to 0^{+}} x \cdot \ln(x) = \lim_{x \to 0^{+}} \frac{\ln(x)}{\frac{1}{x}} = \lim_{x \to 0^{+}} \frac{\frac{1}{x}}{-\frac{1}{x^{2}}} = \lim_{x \to 0^{+}} -x = 0
$$
  

$$
\lim_{x \to \infty} x \cdot \ln(x) = \infty
$$

Die Funktion sieht also aus wie in Abbildung 11.

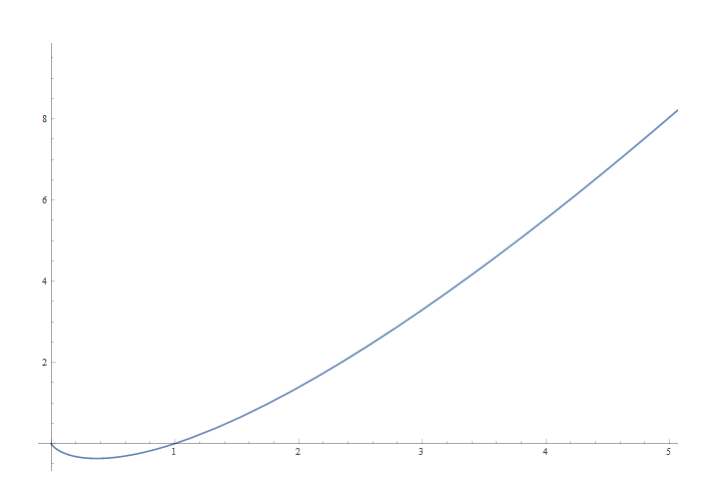

Abbildung 11: 6c)  $f(x) = x \cdot ln(x)$ 

# Aufgabe 7

Man berechne folgende Integrale

a) 
$$
\int \sqrt{x} \cdot \ln(x) dx
$$

Löse mit partieller Integration:  $uv' = uv - \int u'v$ Lose mit partiener integration<br>Wähle  $u = ln(x)$  und  $v' = \sqrt{x}$  $\overline{x}$ 

$$
\int \sqrt{x} \cdot \ln(x) dx = \ln(x) \frac{2}{3} x^{\frac{3}{2}} - \int \frac{1}{x} \frac{2}{3} x^{\frac{3}{2}} dx = \frac{2\ln(x) x^{\frac{3}{2}}}{3} - \frac{2}{3} \int x^{\frac{1}{2}} dx =
$$

$$
= \frac{2}{3} \ln(x) x^{\frac{3}{2}} - \frac{4}{9} x^{\frac{3}{2}} + C
$$

b) 
$$
\int \frac{\sqrt{1+x^2}}{x} dx
$$

Substituiere  $x = tan(u)$  so dass  $\frac{dx}{du} = \frac{1}{cos^2}$  $cos<sup>2</sup>(u)$ 

$$
\int \frac{\sqrt{1 + \tan^2(u)}}{\tan(u)} \frac{1}{\cos^2(u)} du
$$

Vereinfache die Wurzel:

$$
\sqrt{1 + \tan^2(u)} = \sqrt{1 + \frac{\sin^2(x)}{\cos^2(u)}} = \sqrt{\frac{\cos^2(u) + \sin^2(u)}{\cos^2(u)}} = \frac{1}{\cos(u)}
$$

$$
\int \frac{1}{\tan(u)} \frac{1}{\cos^3(u)} du = \int \frac{1}{\sin(u)\cos^2(u)} du = \int \frac{\sin(u)}{\sin^2(u)\cos^2(u)} du
$$

$$
= \int \frac{\sin(u)}{(1 - \cos^2(u))\cos^2(u)} du
$$

Substituiere  $z = cos(u)$  so dass  $\frac{dz}{du} = -sin(u)$ 

$$
\int -\frac{1}{(1-z^2)z^2}dz
$$

Löse mit Partialbruchzerlegung:

$$
\frac{-1}{(1-z)(1+z)z^2} = \frac{A}{1-z} + \frac{B}{1+z} + \frac{C}{z} + \frac{D}{z^2}
$$
  

$$
-1 = A(1+z)z^2 + B(1-z)z^2 + C(1-z)(1+z)z + D(1-z)(1+z)
$$
  

$$
-1 = (A - B + C)z^3 + (A + B - D)z^2 + Cz + D
$$

Das gibt  $A = B = -1/2$ ,  $C = 0$  und  $D = -1$ .

$$
\int -\frac{1}{(1-z^2)z^2} dz = \int -\frac{1}{2}\frac{1}{1+z} dz - \int \frac{1}{2}\frac{1}{1-z} dz - \int \frac{1}{z^2} dz
$$

$$
= -\frac{1}{2}ln(1+z) + \frac{1}{2}ln(1-z) + \frac{1}{z} + C
$$

Mit  $z = \cos(u)$  ergibt das:

$$
-\frac{1}{2}ln(1+cos(u)) + \frac{1}{2}ln(1-cos(u)) + \frac{1}{cos(u)} + C
$$

Und mit u = arctan(x):  
\n
$$
-\frac{1}{2}ln(1 + cos(arctan(x))) + \frac{1}{2}ln(1 - cos(arctan(x))) + \frac{1}{cos(arctan(x))} + C
$$

Es gilt:  $\cos(\arctan(x)) = \frac{1}{\sqrt{x^2+1}}$ . Die Lösung des Integrals lautet also:

$$
-\frac{1}{2}ln(1+\frac{1}{\sqrt{x^2+1}})+\frac{1}{2}ln(1-\frac{1}{\sqrt{x^2+1}})+\sqrt{x^2+1}+C
$$

c) 
$$
\int \frac{x^2 + 2x - 1}{x^3 - x} dx
$$

Löse mit Partialbruchzerlegung:

$$
\frac{x^2 + 2x - 1}{x^3 - x} = \frac{x^2 + 2x - 1}{x(x+1)(x-1)}
$$

$$
\frac{x^2 + 2x - 1}{x(x+1)(x-1)} = \frac{A}{x} + \frac{B}{x+1} + \frac{C}{x-1}
$$

$$
x^{2} + 2x - 1 = A(x + 1)(x - 1) + Bx(x - 1) + Cx(x + 1)
$$
  

$$
x^{2} + 2x - 1 = (A + B + C)x^{2} + (-B + C)x + (-A)
$$

Das gibt  $A = 1$ ,  $B = -1$  und  $C = 1$ .

$$
\int \frac{x^2 + 2x - 1}{x^3 - x} dx = \int \frac{1}{x} + \frac{1}{x - 1} - \frac{1}{x + 1} dx = \ln(x) + \ln(x - 1) - \ln(x + 1) + C
$$
  
d) 
$$
\int (\cos(x))^3 dx
$$

Löse mit partieller Integration:  $uv' = uv - \int u'v$ 

While 
$$
u = \cos^2(x)
$$
 und  $v' = \cos(x)$ 

\n
$$
I = \int (\cos(x))^3 dx = \cos^2(x)\sin(x) - \int (-2)\cos(x)\sin(x)\sin(x)dx
$$

\n
$$
= \cos^2(x)\sin(x) + \int 2\cos(x)(1-\cos^2(x))dx
$$

\n
$$
= \cos^2(x)\sin(x) + \int 2\cos(x)dx - \int 2\cos^3(x)dx
$$

\n
$$
= \cos^2(x)\sin(x) + \int 2\cos(x)dx - 2I
$$

\n
$$
3I = \cos^2(x)\sin(x) + \int 2\cos(x)dx
$$

\n
$$
I = \frac{1}{3}(\cos^2(x)\sin(x) + 2\sin(x))
$$

Eine andere Möglichkeit das Integral zu lösen wäre gewesen:

$$
I = \int \cos^3(x)dx = \int \cos(x) \cdot (1 - \sin^2(x))dx
$$
  
Substitute  $u = \sin(x)$  so dass  $\frac{du}{dx} = \cos(x)$   

$$
I = \int \cos(x)(1 - u^2)\frac{du}{\cos(x)} = \int (1 - u^2)du = u - \frac{u^3}{3} = \sin(x) - \frac{\sin(x)^3}{3}
$$

Das ist das selbe Ergebnis nur in einer anderen Form.

# Aufgabe 8

Man berechne folgendes Integral

$$
\int_0^1 \frac{x}{1+4x^2} dx
$$

Überprüfe den Definitionsbereich $\Rightarrow$  die Funktion ist stetig im Integrationsintervall.

Substituiere  $u = 1 + 4x^2$  so dass  $\frac{du}{dx} = 8x$ 

$$
\int_0^1 \frac{x}{1+4x^2} dx = \int \frac{x}{u \cdot 8x} du = \frac{1}{8} ln(u) = \frac{1}{8} [ln(1+4x^2)]_0^1 = \frac{1}{8} (ln(5) - ln(1)) = \frac{1}{8} ln(5)
$$

# Aufgabe 9

Man bestimme folgendes uneigentliches Integral, falls es existiert.

$$
\int_1^3 \frac{x}{\sqrt[3]{x^2 - 1}} dx
$$

Nennt sich uneigentliches Integral, weil die Funktion an der unteren Grenze nicht definiert ist. Substituiere einfach  $u = x^2 - 1$  so dass  $\frac{du}{dx} = 2x$ 

$$
\int_{1}^{3} \frac{x}{\sqrt[3]{x^2 - 1}} dx = \int \frac{x}{2x \cdot \sqrt[3]{u}} du = \frac{1}{2} \int u^{-\frac{1}{3}} du = \frac{3}{4} u^{\frac{2}{3}} = \left[ \frac{3}{4} (x^2 - 1)^{\frac{2}{3}} \right]_{1}^{3} = 3 - 0 = 3
$$

#### Aufgabe 10

Man ermittle den Flächeninhalt des von den folgenden Kurven begrenzten Flächenstücks. Man skizziere den Bereich.

 $y^2 = 4x, \ y = 2x - 4$ 

Die erste Funktion ist eine nach rechts offene Parabel mit Scheitelpunkt im Ursprung und die zweite Funktion ist eine Gerade mit positiver Steigung und Achsenabschnitt -4. Um die eingeschlossene Fläche zu berechnen, müssen wir die Funktion in 4 Flächen aufteilen, wie in Abbildung 12 zu sehen.

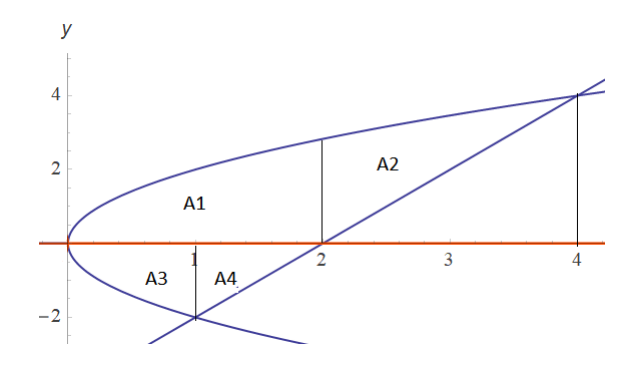

Abbildung 12:  $y^2 = 4x$  und  $y = 2x - 4$ 

Zuerst berechnen wir die Schnittpunkte durch Gleichsetzen von den bei-

den nach y aufgelösten Funktionen:

$$
\pm\sqrt{4x} = 2x - 4
$$

$$
4x^2 - 20x + 16 = 0
$$

$$
x_1 = 1, x_2 = 4
$$

Der Schnittpunkt der Gerade mit der x-Achse liegt bei:

$$
(y=0):x=2
$$

Nun berechnen wir die einzelnen Flächen, nehmen den Absolutbetrag davon und addieren die einzelnen Teilstücke zur gesamten Fläche:

$$
A1 = \int_{0}^{2} \sqrt{4x} dx = \left[2\frac{2}{3}x^{\frac{3}{2}}\right]_{0}^{2} = \frac{4}{3}\sqrt{8} = \frac{8}{3}\sqrt{2}
$$
  
\n
$$
A2 = \int_{2}^{4} \sqrt{4x} dx - \int_{2}^{4} (2x - 4) dx = \frac{20}{3} - \frac{8}{3}\sqrt{2}
$$
  
\n
$$
A3 = \int_{0}^{1} -\sqrt{4x} dx = -\frac{4}{3}
$$
  
\n
$$
A4 = \int_{1}^{2} (2x - 4) dx = -1
$$
  
\n
$$
A = |A1| + |A2| + |A3| + |A4| = \frac{20}{3} + \frac{4}{3} + 1 = \frac{27}{3} = 9
$$

Eine andere Möglichkeit die Fläche zu berechnen, wäre gewesen die Funktion nicht von x sondern von y auszudrücken:

$$
x = y^2/4 \text{ und } x = \frac{y}{2} + 2
$$

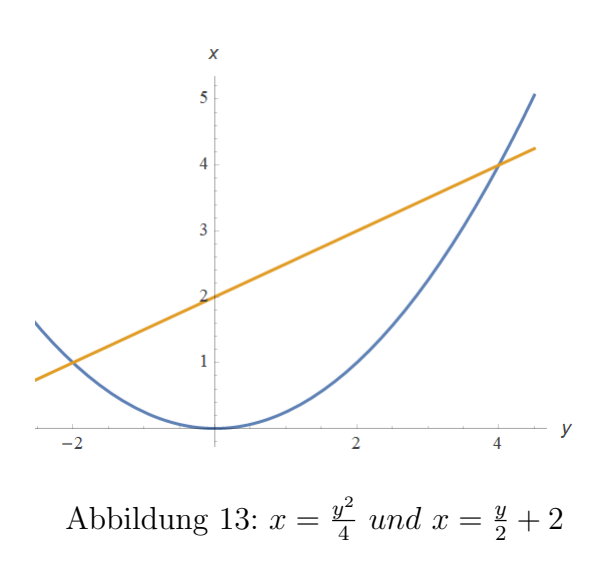

Die Funktion sieht dann aus wie in Abbildung 13. Die Schnittpunkte liegen nun bei:

$$
\frac{y^2}{4} = \frac{y}{2} + 2
$$
  

$$
y_1 = -2, \quad y_2 = 4
$$

Die Fläche lässt sich dann einfach berechnen zu:

$$
A = \int_{-2}^{4} \frac{y}{2} + 2dy - \int_{-2}^{4} \frac{y^2}{4} dy = \left[ \frac{y^2}{4} + 2y - \frac{y^3}{12} \right]_{-2}^{4} = \frac{27}{3} = 9
$$

#### Aufgabe 11

Der Radius einer Kugel wird mit dem Wert  $r = 21$ cm gemessen, wobei der Messfehler maximal 0.05cm beträgt. Man ermittle den maximalen Fehler, der bei der Berechnung des Volumens dieser Kugel auf Grund des Messfehlers auftreten kann.

Um die Fehlerfortpflanzung eines Messfehlers zu berechnen, wird die Größtfehlermethode verwendet. Zuerst muss die gesuchte Größe durch eine Funktion von den fehlerbehafteten Größen dargestellt werden.

Mathematik 2 Gruppe C / UE1 David Loibner

Das Volumen einer Kugel als Funktion vom Radius ist:

$$
V_{\rm K}(r) = \frac{4}{3}\pi r^3
$$

Um den Größtfehler zu berechnen muss das totale Differential dieser Funktion gebildet werden:

$$
\Delta V = dV_{\rm K}(r) = |\frac{\partial V_{\rm K}(r)}{\partial r}| dr = |4\pi^2 r^2| dr
$$

Wobei ±∆V der maximale Fehler ist, den das Volumen annimmt, wenn wir den Radius mit einer Ungenauigkeit von  $\pm dr$  kennen. Der Größtfehler ergibt sich also zu:

$$
\Delta V = 4\pi \cdot 21^2 \cdot 0.05 = 277 \, \text{cm}^3
$$

Das Volumen der Kugel ergibt sich also zu:

$$
V_{\rm K} = (38792 \pm 277) \text{cm}^3
$$

### Aufgabe 12

Die Höhe eines Baumes wird dadurch bestimmt, dass man den Höhenwinkel zur Spitze des Baumes von einem Punkt, der a = 22m vom Baum entfernt ist, misst.

Man berechne die Höhe des Baumes und den absoluten und den relativen Fehler des berechneten Wertes, wenn der Winkel  $\phi$  mit 30 $\degree$  und einem möglichen Fehler von 1◦ gemessen wird.

Die Höhe h des Baumes als Funktion von  $\phi$  ist:

$$
h(\phi) = a \cdot \tan(\phi)
$$
  

$$
h'(\phi) = a \cdot \left(\frac{\sin(\phi)}{\cos(\phi)}\right)' = a \frac{\sin^2(\phi) + \cos^2(\phi)}{\cos^2(\phi)} = \frac{a}{\cos^2(\phi)}
$$

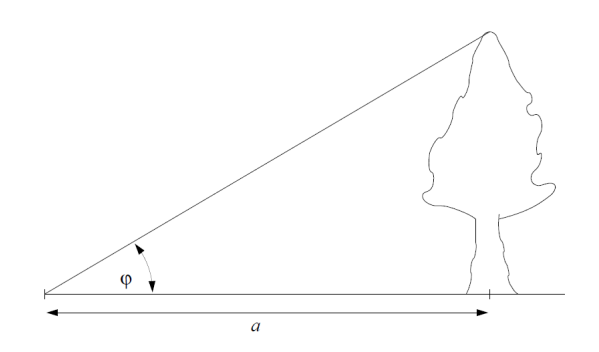

Abbildung 14: Aufgabe 12

Das totale Differential lautet somit:

$$
dh = |\frac{\partial h}{\partial \phi}| d\phi = |\frac{a}{\cos^2(\phi)}| d\phi
$$

Die Winkelfunktionen sind im Bogenmaß definiert, also muss mit Winkel in Radiant  $(rad = 2\pi \frac{grad}{360})$  gerechnet werden. Die Höhe ergibt sich dann zu:

$$
h = (12.71 \pm 0.52)m
$$

Der relative Fehler beträgt:

$$
\frac{dh}{h} = 4.0\%
$$

# Aufgabe 13

Man bestimme die partiellen Ableitungen $f_{xx},\,f_{xy}$ und $f_{yy}$ der Funktion

a) 
$$
f(x, y) = \frac{1}{\sqrt{x^2 + y^2}}
$$

$$
f_x(x, y) = \frac{\partial}{\partial x} f(x, y) = 2x(-\frac{1}{2})(x^2 + y^2)^{-\frac{3}{2}}
$$
  
\n
$$
= -x \cdot (x^2 + y^2)^{-\frac{3}{2}}
$$
  
\n
$$
f_{xx}(x, y) = \frac{\partial^2}{\partial x^2} f(x, y) = -(x^2 + y^2)^{-\frac{3}{2}} + (-x) \cdot 2x \cdot (-\frac{3}{2})(x^2 + y^2)^{-\frac{5}{2}}
$$
  
\n
$$
= -(x^2 + y^2)^{-\frac{3}{2}} + 3x^2(x^2 + y^2)^{-\frac{5}{2}}
$$
  
\n
$$
f_y(x, y) = -y \cdot (x^2 + y^2)^{-\frac{3}{2}}
$$
  
\n
$$
f_{yy}(x, y) = -(x^2 + y^2)^{-\frac{3}{2}} + 3y^2(x^2 + y^2)^{-\frac{5}{2}}
$$
  
\n
$$
f_{xy}(x, y) = \frac{\partial}{\partial y} \frac{\partial f(x, y)}{\partial x} = -x \cdot 2y \cdot (-\frac{3}{2}) \cdot (x^2 + y^2)^{-\frac{5}{2}}
$$
  
\n
$$
= 3xy \cdot (x^2 + y^2)^{-\frac{5}{2}}
$$

b) 
$$
f(x, y) = \arctan(\frac{y}{x})
$$

Die äußere Ableitung (arctan) ist eine Ableitung einer inversen Funktion. Diese findet man auch in Integraltabellen.

$$
f_{x}(x,y) = \frac{1}{1 + (\frac{y}{x})^2} \cdot (-1) \cdot \frac{y}{x^2} = -\frac{y}{x^2 + y^2}
$$

$$
f_{xx}(x,y) = -(2x) \cdot (-1) \cdot \frac{y}{(x^2 + y^2)^2} = \frac{2xy}{(x^2 + y^2)^2}
$$

$$
f_y(x,y) = \frac{1}{1 + (\frac{y}{x})^2} \cdot \frac{1}{x} = \frac{1}{x + \frac{y^2}{x}} \cdot \frac{x}{x} = \frac{x}{x^2 + y^2}
$$

$$
f_{yy}(x,y) = 2y \cdot (-1) \cdot \frac{x}{(x^2 + y^2)^2} = -\frac{2xy}{(x^2 + y^2)^2}
$$

$$
f_{xy}(x,y) = -\frac{(x^2 + y^2) - y \cdot 2y}{(x^2 + y^2)^2} = \frac{y^2 - x^2}{(x^2 + y^2)^2}
$$

c)  $f(x, y) = e^{x^2 \sqrt{x+y}}$ 

$$
f_{x}(x, y) = e^{x^{2}\sqrt{x+y}} \cdot (2x\sqrt{x+y} + x^{2} \frac{1}{2} \frac{1}{\sqrt{x+y}})
$$
  
\n
$$
= xe^{x^{2}\sqrt{x+y}} \cdot (2\sqrt{x+y} + \frac{1}{2} \frac{x}{\sqrt{x+y}})
$$
  
\n
$$
f_{xx}(x, y) = 2e^{x^{2}\sqrt{x+y}} \sqrt{x+y} + 2xe^{x^{2}\sqrt{x+y}} \frac{1}{2} \frac{1}{\sqrt{x+y}} + 2x\sqrt{x+y} f_{x}
$$
  
\n
$$
+ f_{x} \cdot \frac{1}{2} \frac{x^{2}}{\sqrt{x+y}} + e^{x^{2}\sqrt{x+y}} \frac{1}{2} \frac{2x\sqrt{x+y} - x^{2} \frac{1}{2} \frac{1}{\sqrt{x+y}}}{x+y}
$$

$$
f_{y}(x, y) = e^{x^{2}\sqrt{x+y}} \cdot \frac{1}{2} \frac{x^{2}}{\sqrt{x+y}}
$$
  

$$
f_{yy}(x, y) = f_{y} \cdot \frac{1}{2} \frac{x^{2}}{\sqrt{x+y}} + e^{x^{2}\sqrt{x+y}} \cdot \frac{1}{2} \left(-\frac{1}{2}\right) \frac{x^{2}}{(x+y)^{\frac{3}{2}}}
$$

$$
f_{xy}(x,y) = f_y \cdot x \cdot (2\sqrt{x+y} + \frac{1}{2} \frac{x}{\sqrt{x+y}}) + 2xe^{x^2\sqrt{x+y}} \cdot (\frac{1}{2} \frac{1}{\sqrt{x+y}} + \frac{1}{2}(-\frac{1}{2}) \frac{x}{(x+y)^{\frac{3}{2}}})
$$

Auf weitere Vereinfachung wird verzichtet.

## Aufgabe 14

Man überprüfe, ob die Funktion eine Lösung der Wellengleichung  $u_{tt} = c^2 u_{xx}$ ist.

a) 
$$
u(x,t) = \sin(x - ct) + \ln(x + ct)
$$

Die Wellengleichung ist eine Differentialgleichung 2. Ordnung, und beschreibt zB die Ausbreitung von Licht- oder Schallwellen in Abhängigkeit von der Zeit t und vom Ort x.

Um zu überprüfen ob die gegebene Funktion eine Lösung der Wellengleichung ist, muss die Funktion nur zweimal partiell nach dem Ort und der Zeit abgeleitet und in die Gleichung eingesetzt werden. Wenn die Gleichung dann erfüllt ist, ist die Funktion eine Lösung. Wir bilden also die partiellen Ableitungen 2. Ordnung:

$$
u_x(x,t) = \frac{\partial u}{\partial x} = \cos(x - ct) + \frac{1}{x + ct}
$$
  

$$
u_{xx}(x,t) = \frac{\partial^2 u}{\partial x^2} = -\sin(x - ct) - \frac{1}{(x + ct)^2}
$$

$$
u_t(x,t) = \frac{\partial u}{\partial t} = -c \cdot \cos(x - ct) + \frac{c}{x + ct}
$$

$$
u_{tt}(x,t) = \frac{\partial^2 u}{\partial t^2} = -c^2 \cdot \sin(x - ct) - \frac{c^2}{(x + ct)^2}
$$

Eingesetzt in die Wellengleichung  $u_{tt} = c^2 u_{xx}$  ergibt das:

$$
-c^2 \cdot \sin(x - ct) - \frac{c^2}{(x + ct)^2} = c^2 \cdot (-\sin(x - ct) - \frac{1}{(x + ct)^2}) \checkmark
$$

Wie man sofort erkennt, ist die Funktion also eine Lösung der Wellengleichung.

b) 
$$
u(x,t) = \cos(x)(\sin(ct) + \cos(ct))
$$

Wir bilden wieder die partiellen Ableitungen:

$$
u_x(x,t) = -\sin(x)(\sin(ct) + \cos(ct))
$$
  

$$
u_{xx}(x,t) = -\cos(x)(\sin(ct) + \cos(ct))
$$

$$
u_t(x,t) = \cos(x)(c \cdot \cos(ct) - c \cdot \sin(ct))
$$
  

$$
u_{tt}(x,t) = \cos(x)(-c^2 \cdot \sin(ct) + c^2 \cdot \cos(ct))
$$

Eingesetzt in die Wellengleichung  $u_{tt} = c^2 u_{xx}$  ergibt das:

$$
cos(x)(-c2 \cdot sin(ct) + c2 \cdot cos(ct)) = c2 \cdot (-cos(x)(sin(ct) + cos(ct)))
$$
  

$$
c2 \cdot cos(x)(cos(ct) - sin(ct)) = c2 \cdot cos(x)(cos(ct) - sin(ct)) \checkmark
$$

Auch diese Funktion ist eine Lösung der Wellengleichung.

Mathematik 2 Gruppe C / UE1 David Loibner

# Aufgabe 15

Man bestimme die Gleichung der Tangentialebene an die Fläche  $z = f(x, y)$ im Punkt P.

a)  $f(x,y) = x^3 + y^3$ ,  $P(2, -1, 7)$ 

Die Steigung der Tangentialfläche im Punkt $P(x_0,\,y_0,\,z_0)$ einer Funktion  $f(x,y)$  ist in x-Richtung  $f_x(P)$  und die Steigung in y-Richtung ist  $f_{y}(P)$ .

Die Gleichung der Tangentialebene lautet damit also in Koordinatenform:

$$
f(x,y) = z = z_0 + f_{x}(x_0, y_0) \cdot (x - x_0) + f_{y}(x_0, y_0) \cdot (y - y_0)
$$

Und in Parameterform:

$$
\vec{x} = \vec{P} + \lambda \cdot \begin{pmatrix} 1 \\ 0 \\ f_x(x_0, y_0) \end{pmatrix} + \mu \cdot \begin{pmatrix} 0 \\ 1 \\ f_y(x_0, y_0) \end{pmatrix}
$$

Die partiellen Ableitungen sind:

$$
f_x = 3x^2
$$
,  $f_x(x_0 = 2, y_0 = -1) = 12$ ;  
\n $f_y = 3y^2$ ,  $f_y(x_0 = 2, y_0 = -1) = 3$ ;

Damit ergibt sich die Gleichung der Tangentialebene zu:

$$
z = 7 + 12(x - 2) + 3(y + 1)
$$
  

$$
z = 12x + 3y - 14
$$

Und in Parameterform:

$$
\vec{x} = \begin{pmatrix} 2 \\ -1 \\ 7 \end{pmatrix} + \lambda \cdot \begin{pmatrix} 1 \\ 0 \\ 12 \end{pmatrix} + \mu \cdot \begin{pmatrix} 0 \\ 1 \\ 3 \end{pmatrix}
$$

b)  $f(x,y) = y^2 - x^2 - 4x + 3y + 5$ ,  $P(0,0,5)$ Die partiellen Ableitungen sind:

$$
f_x = -2x - 4
$$
,  $f_x(x_0 = 0, y_0 = 0) = -4$ ;  
\n $f_y = 2y + 3$ ,  $f_y(x_0 = 0, y_0 = 0) = 3$ ;

Damit ergibt sich die Gleichung der Tangentialebene zu:

$$
z = 5 - 4x + 3y
$$

Und in Parameterform:

$$
\vec{x} = \begin{pmatrix} 0 \\ 0 \\ 5 \end{pmatrix} + \lambda \cdot \begin{pmatrix} 1 \\ 0 \\ -4 \end{pmatrix} + \mu \cdot \begin{pmatrix} 0 \\ 1 \\ 3 \end{pmatrix}
$$

# Aufgabe 16

Man bestimme die Richtungsableitung der folgenden Funktion im Punkt P in Richtung des Vektors  $\vec{r}$ .

$$
f(x,y) = xy^2
$$
,  $P(3,2)$ ,  $\vec{r} = \begin{pmatrix} 4 \\ 3 \end{pmatrix}$ 

Die Richtungsableitung ist nichts anderes als die Steigung der Funktion  $f(x,y)$  im Punkt P in Richtung  $\vec{r}$ .

Die Richtungsableitung D in Richtung  $\vec{r}$  der Funktion f an der Stelle P ist gegeben durch den Gradienten von f an der Stelle P mal dem Richtungsvektor  $\vec{r}$ :

$$
Df(P) = grad(f)(P) \cdot \vec{r}_0
$$

Wobei $\vec{r}_0$ der normierte Richtungsvektor ist:

$$
\vec{r}_0 = \frac{\vec{r}}{|\vec{r}|} = \frac{1}{\sqrt{4^2 + 3^2}} \begin{pmatrix} 4 \\ 3 \end{pmatrix} = \frac{1}{5} \begin{pmatrix} 4 \\ 3 \end{pmatrix}
$$

Der Gradient von f ist:

$$
grad(f) = \vec{\nabla} f = \begin{pmatrix} \frac{\partial f}{\partial x} \\ \frac{\partial f}{\partial y} \end{pmatrix} = \begin{pmatrix} y^2 \\ 2xy \end{pmatrix}
$$

Der Gradient von f an der Stelle P ist:

$$
grad(f)(P) = \begin{pmatrix} 2^2 \\ 2 \cdot 3 \cdot 2 \end{pmatrix} = \begin{pmatrix} 4 \\ 12 \end{pmatrix}
$$

Die Richtungsableitung ist also:

$$
Df(P) = {4 \choose 12} \cdot \frac{1}{5} {4 \choose 3} = \frac{1}{5}(16+36) = \frac{52}{5}
$$

Mathematik 2 Gruppe C / UE1 David Loibner

# Aufgabe 17

Gegeben ist die Funktion  $f(x, y, z)$  und das Vektorfeld  $\vec{v}(x, y, z)$ . Berechne grad(f), div( $\vec{v}$ ), rot( $\vec{v}$ ), div(grad(f)).

$$
f(x, y, z) = xy^{2}z^{2}
$$

$$
\vec{v}(x, y, z) = \begin{pmatrix} yz \\ -x^{2} \\ 2x^{2}z \end{pmatrix}
$$

Hier benötigen wir den sogenannten Nabla-Operator:

$$
\vec{\nabla} = \begin{pmatrix} \frac{\partial}{\partial x} \\ \frac{\partial}{\partial y} \\ \frac{\partial}{\partial z} \end{pmatrix}
$$

Je nachdem wie man den Nabla-Operator anwendet, wird das Gradient, Divergenz oder Rotor genannt:

Gradient: grad
$$
(f)
$$
 =  $\vec{\nabla} \cdot f(x, y, z)$   
\nDivergenz: div( $\vec{v}$ ) =  $\vec{\nabla} \cdot \vec{v}(x, y, z)$   
\nRotor: rot( $\vec{v}$ ) =  $\vec{\nabla} \times \vec{v}(x, y, z)$ 

Der Gradient ist also der Nabla-Operator multipliziert mit einem Skalar (einer Funktion f), die Divergenz ist das Vektorprodukt von Nabla-Operator und einem Vektorfeld (Vektor  $\vec{v}$ ) und der Rotor ist das Kreuzprodukt vom Nabla-Operator und einem Vektorfeld.

#### Gradient:

$$
grad(f) = \vec{\nabla} \cdot f(x, y, z) = \begin{pmatrix} \frac{\partial f(x, y, z)}{\partial x} \\ \frac{\partial f(x, y, z)}{\partial y} \\ \frac{\partial f(x, y, z)}{\partial z} \end{pmatrix} = \begin{pmatrix} y^2 z^2 \\ 2xyz^2 \\ 2xy^2 z \end{pmatrix}
$$

Divergenz:

$$
div(\vec{v}) = \vec{\nabla} \cdot \vec{v}(x, y, z) = \begin{pmatrix} \frac{\partial}{\partial x} \\ \frac{\partial}{\partial y} \\ \frac{\partial}{\partial z} \end{pmatrix} \cdot \begin{pmatrix} yz \\ -x^2 \\ 2x^2z \end{pmatrix} = \frac{\partial}{\partial x}yz + \frac{\partial}{\partial y}(-x^2) + \frac{\partial}{\partial z}2x^2z = 0 + 0 + 2x^2 = 2x^2
$$

Mathematik 2 Gruppe C / UE1 David Loibner

Rotor:

$$
rot(\vec{v}) = \vec{\nabla} \times \vec{v}(x, y, z) = \begin{pmatrix} \frac{\partial}{\partial x} \\ \frac{\partial}{\partial y} \\ \frac{\partial}{\partial z} \end{pmatrix} \times \begin{pmatrix} yz \\ -x^2 \\ 2x^2z \end{pmatrix} = \begin{pmatrix} \frac{\partial}{\partial y} 2x^2z - \frac{\partial}{\partial z}(-x^2) \\ \frac{\partial}{\partial z} yz - \frac{\partial}{\partial x}(2x^2z) \\ \frac{\partial}{\partial x}(-x^2) - \frac{\partial}{\partial y}(yz) \end{pmatrix} = \begin{pmatrix} 0 \\ y - 4xz \\ -2x - z \end{pmatrix}
$$

Divergenz von Gradient:

$$
div(grad(f)) = \vec{\nabla} \cdot (\vec{\nabla} \cdot f(x, y, z)) = \begin{pmatrix} \frac{\partial}{\partial x} \\ \frac{\partial}{\partial y} \\ \frac{\partial}{\partial z} \end{pmatrix} \cdot \begin{pmatrix} y^2 z^2 \\ 2xyz^2 \\ 2xy^2 z \end{pmatrix} = \frac{\partial}{\partial x} y^2 z^2 + \frac{\partial}{\partial y} 2xyz^2 + \frac{\partial}{\partial z} 2xy^2 z =
$$

$$
=2xz^2+2xy^2
$$

32